#### **ABSTRAK**

Strategi-strategi bisnis yang diterapkan oleh masing-masing perusahan dilakukan untuk memanjakan pelanggan-pelanggan terutama pelanggan yang bernilai tinggi agar tetap setia kepada perusahaan tersebut. Aplikasi yang Terintegrasi dengan Penjualan Online dengan Menerapkan Konsep CRM Pada Perusahaan Mentari Elektrik adalah sebuah aplikasi yang bertujuan untuk mempermudah pembeli dalam melakukan transaksi pembelian dan menghemat waktu yang digunakan pembeli untuk melakukan pembelian secara langsung karena pembeli dapat melakukan transaksi pembelian di mana saja dan kapan saja. Pencatatan transaksi yang sudah terkomputerisasi memudahkan penjual dalam mencatat transaksi penjualannya secara efektif dan efisien. Aplikasi ini juga akan diimplementasikan dengan penerapan CRM (*Customer Relationship Management*) di dalamnya karena penjualan panel listrik sangat membutuhkan strategi bisnis yang didukung oleh suatu sistem dan teknologi dan didesain untuk meningkatkan interaksi manusia dalam lingkungan bisnis. Termasuk interaksi antar penjual dan pembeli. Sistem informasi yang akan diimplementasikan pada Mentari Elektrik ini dibuat berbasiskan *web application*. Aplikasi ini dibuat dengan menggunakan bahasa pemrograman C# dan ASP.NET dengan menggunakan Microsot Visual Studio 2008 sebagai editor pemrograman, kemudian menggunakan Microsoft SQL Server 2008 sebagai sistem *database*. Melihat evaluasi dan hasil yang telah dicapai, aplikasi ini mampu mempermudah Mentari Elektrik dalam melakukan pengelolaan datanya, sehingga pengelolaan data menjadi lebih efektif, efisien, dan lebih terkoordinasi.

Kata Kunci : strategi bisnis, penjualan online, CRM, interaksi

# **ABSTRACT**

*Business strategy which adopted by each company is to pamper customers, especially high-value customers to remain loyal to the company. Applications Integrated with Online Sales with CRM On Applying Concept Electric Company Mentari is an application that aims to facilitate the buyer in a purchase transaction and is used to save time buyers to make purchases directly because the buyer can make purchases anywhere and anytime. Recording of transactions that have computerized records allows sellers in the sales transactions effectively and efficiently. This application will also be implemented by the application of CRM (Customer Relationship Management) in which the sale of electricity boards in dire need of business strategy supported by a system and technology and is designed to improve human interactions in a business environment. Including the interaction between sellers and buyers. Information system will be implemented in this Mentari Elektrik made web-based application. This application is made by using programming languages C # and ASP.NET by using Microsot Visual Studio 2008 programming as editor, then using Microsoft SQL Server 2008 as database system. Seeing the evaluation and the results achieved, this application could facilitate Mentari Elektrik in managing the data, so that data management becomes more effective, efficient, and more coordinated.*

*Keywords : business strategy, online sales, CRM, interactions*

# **DAFTAR ISI**

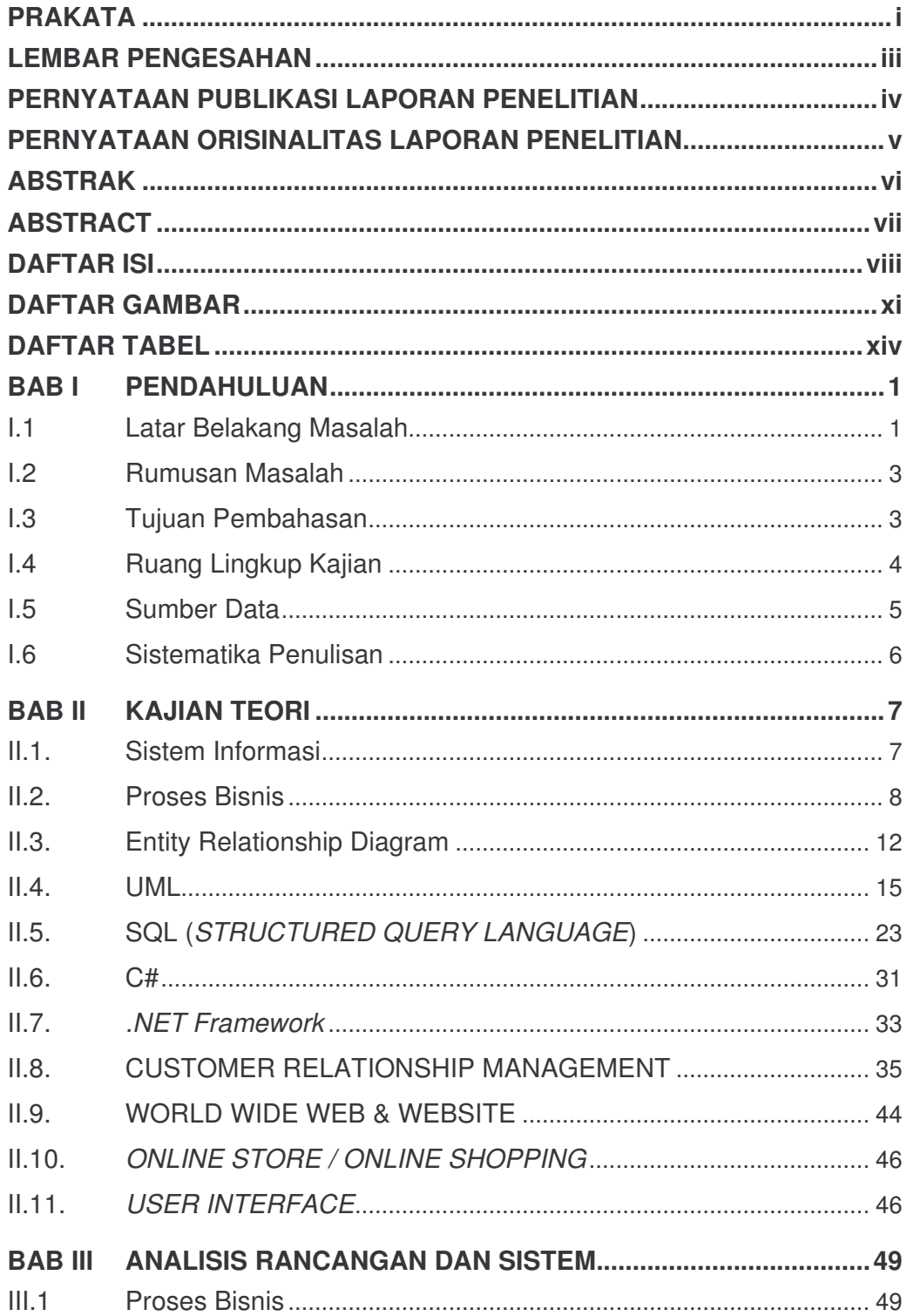

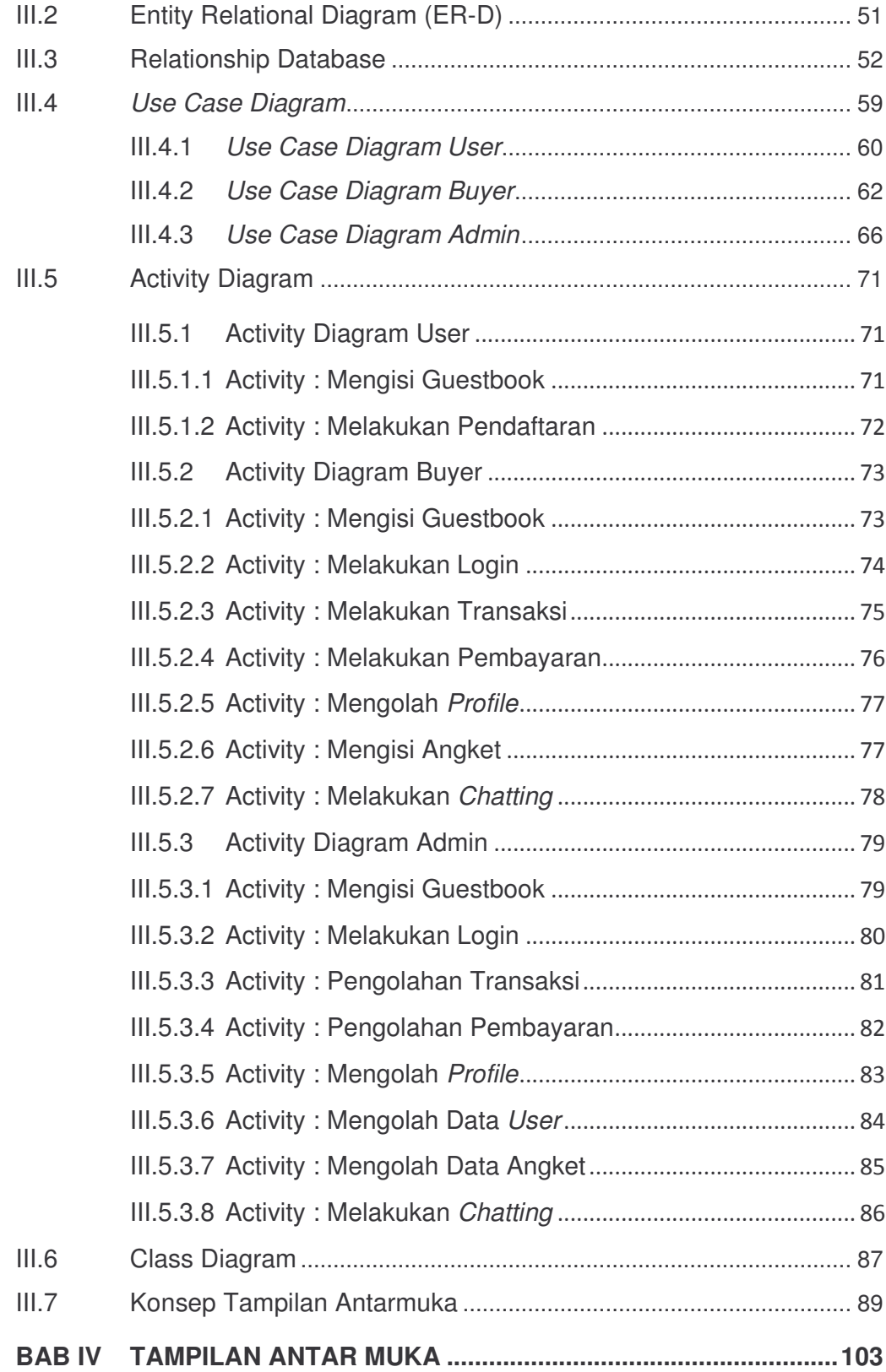

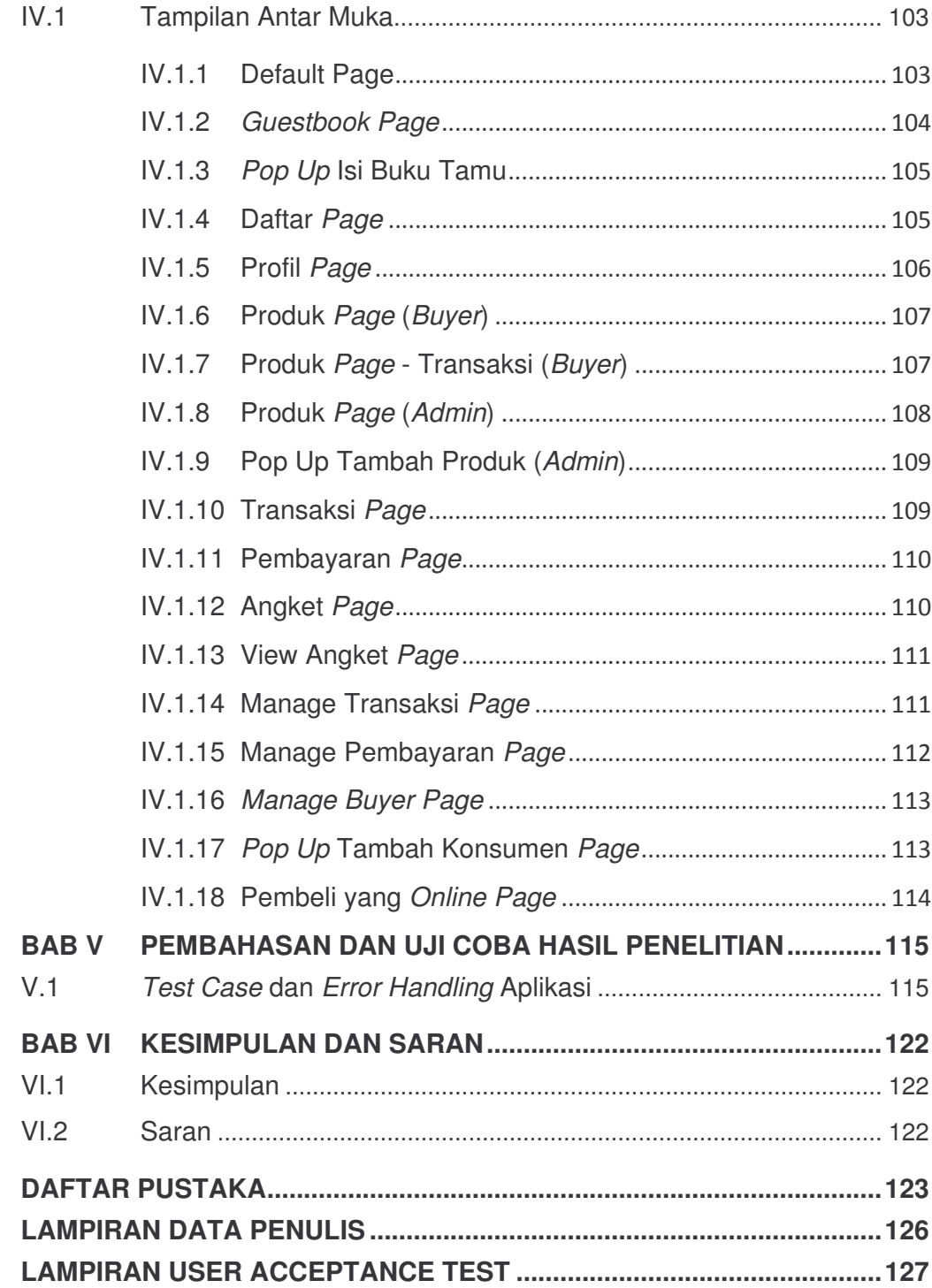

# **DAFTAR GAMBAR**

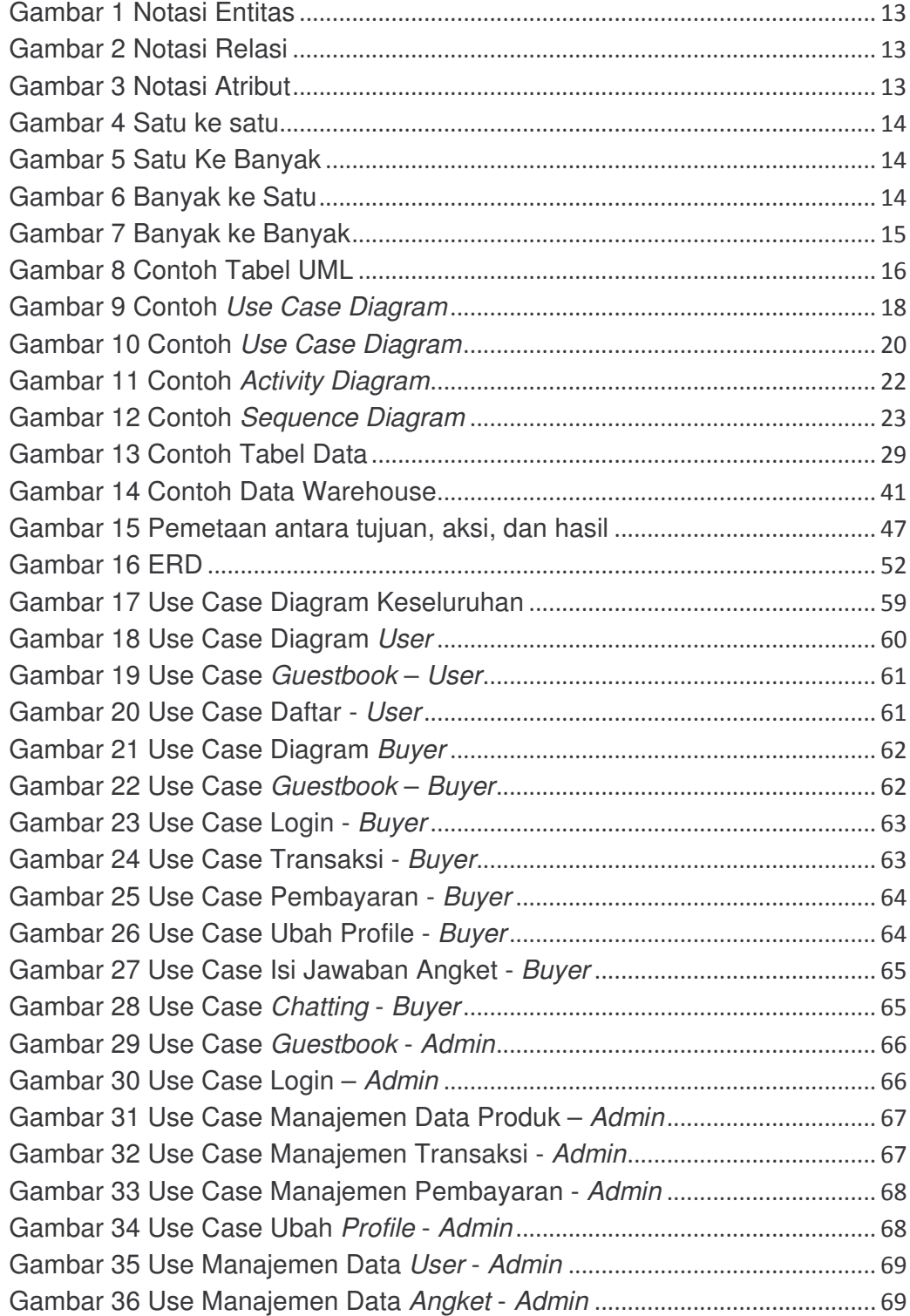

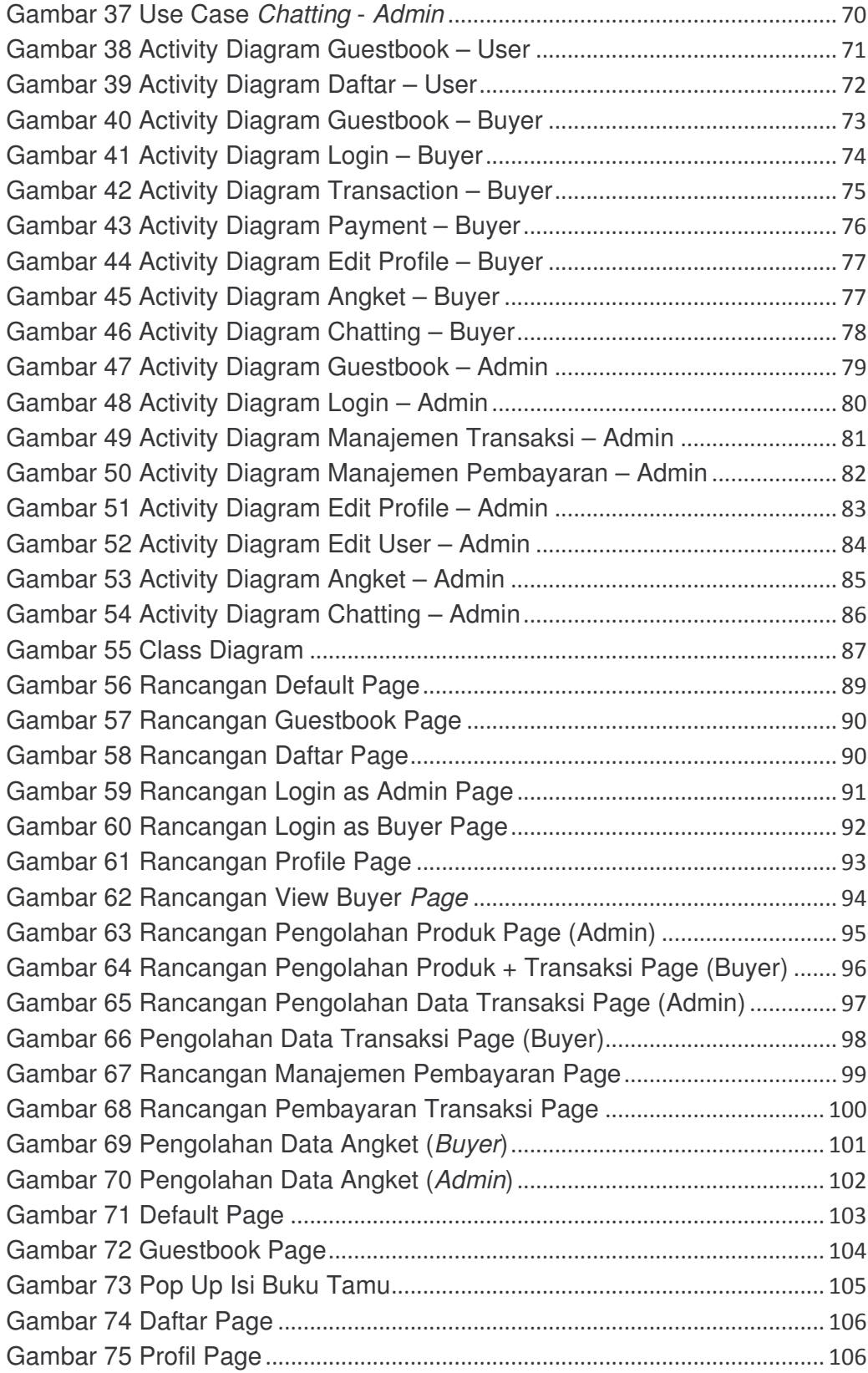

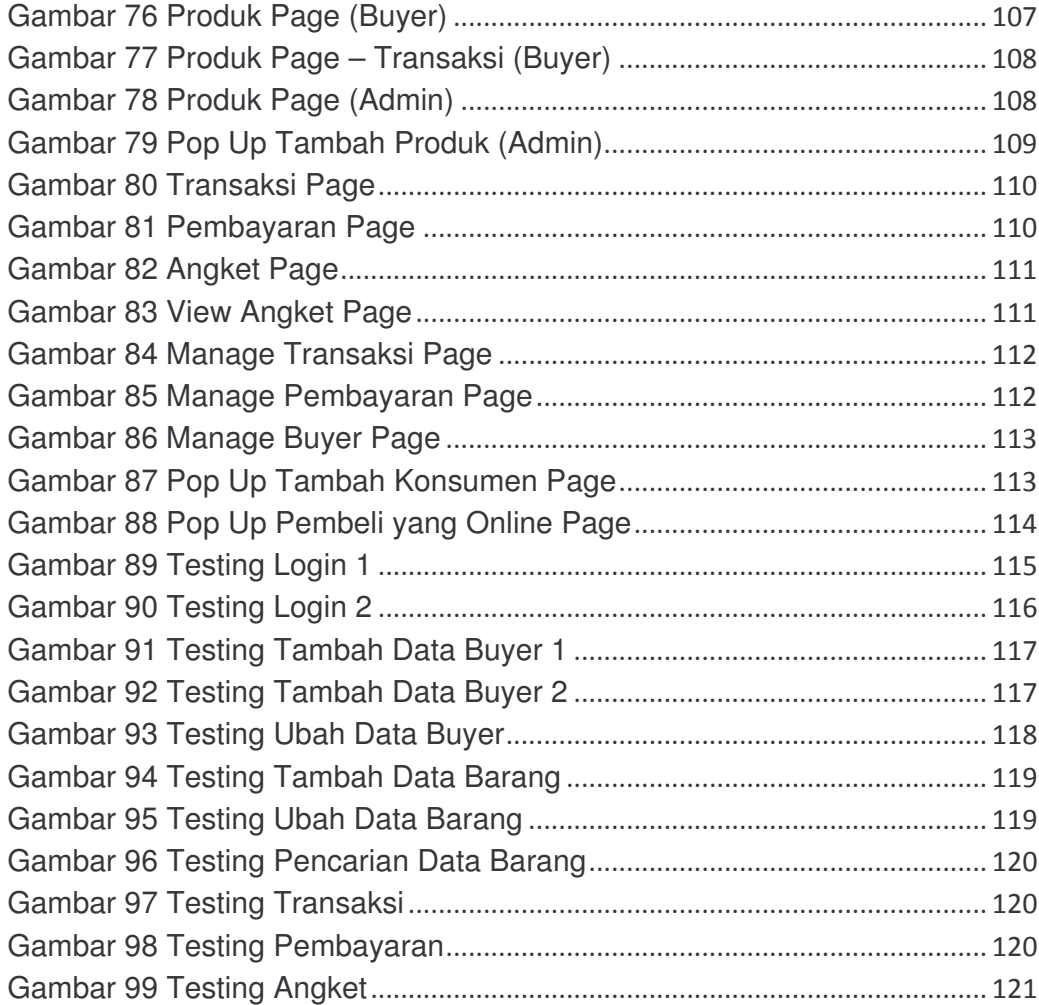

# **DAFTAR TABEL**

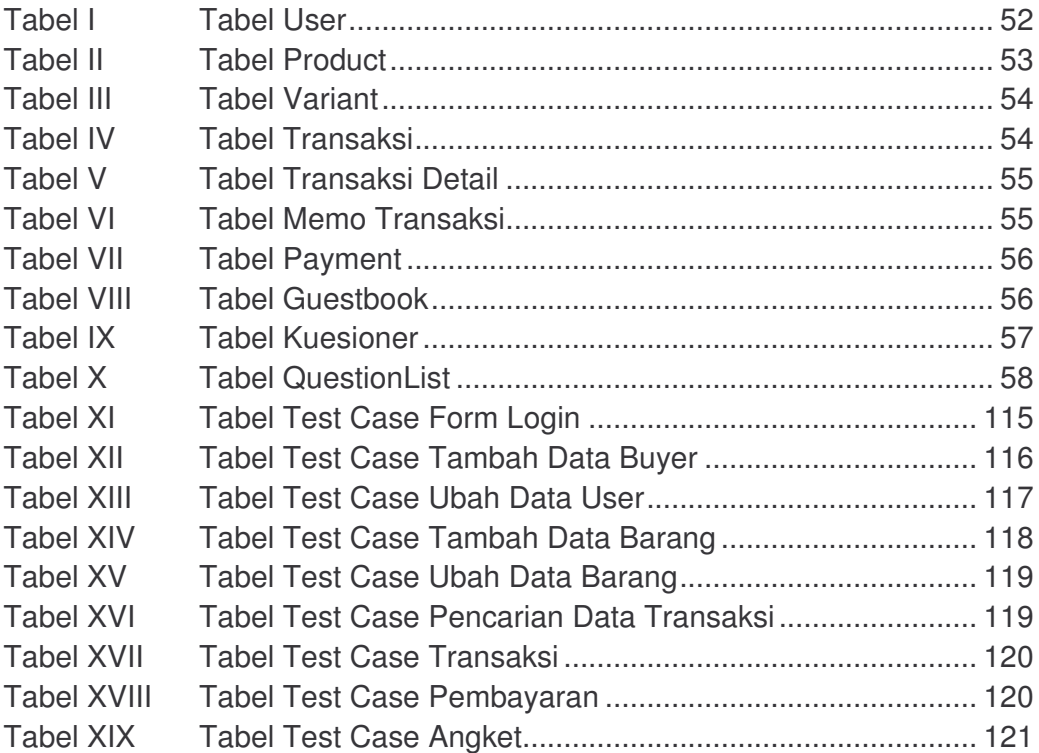